## Fprintd installé

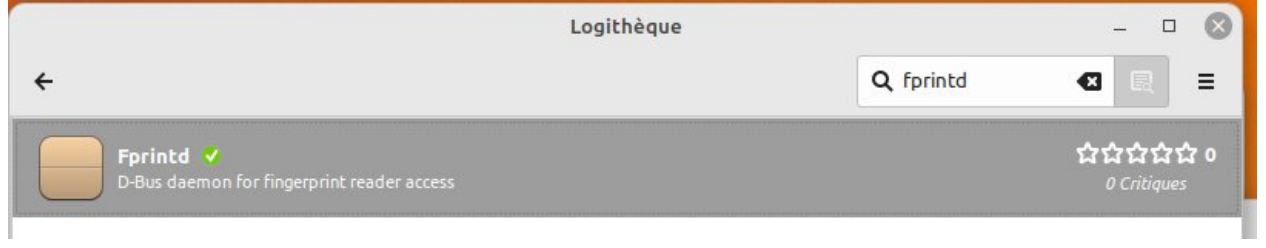

## Problème lors de l'exécution de la commande

« sudo apt-get install libbsapi policykit-1-fingerprint-gui fingerprint-gui »

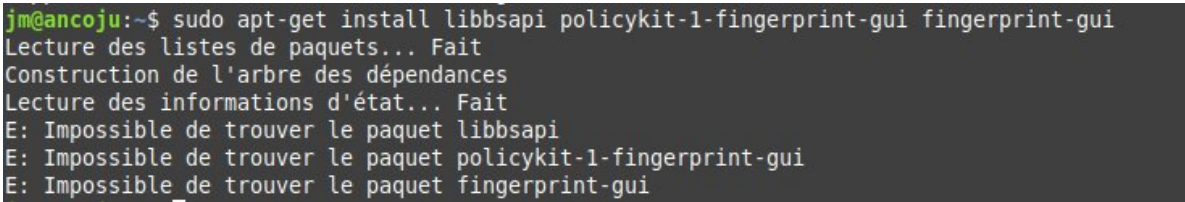